## **2015-2016 Instructional Material**

## **Universal Design Learning (UDL) Rubric**

**Bid Number:** 2977 **Title of Materials:** TeenCoder: Java Programming (Abridged) **Publisher:** CompuScholar, Inc.

The following are questions asked of the publisher and their responses can be found in their UDL document which is provided on their reviewer portal. Please mark where the material falls on the scale and provide comments that will help publishers improve their product and districts make informed choices. On completion please return to Cathy Seeds at [Cathy.Seeds@fldoe.org.](mailto:Cathy.Seeds@fldoe.org)

Instructions: Place an X in the cell below each rating. **Example**:

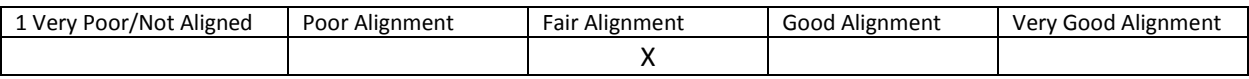

- 1. How are both flexibility and student choices provided for the following **presentation features** in the instructional materials:
	- Fonts:
		- o Type and size.

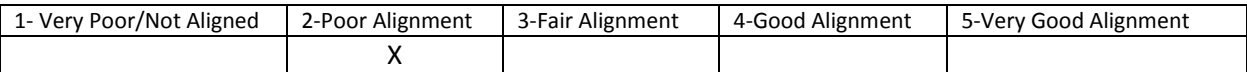

Comment: Size adjustments are available through the web browser, but not a built-in feature. Font type adjustment is not listed as an available feature.

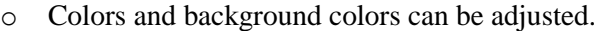

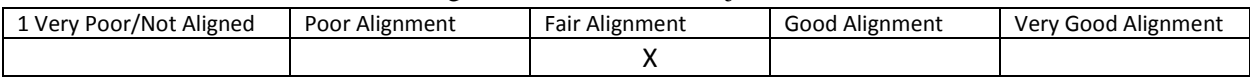

Comment: Available feature, but not built-in and requires additional browser extensions.

Background: High contrast color settings are available.

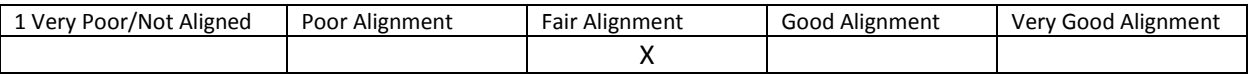

Comment: Available feature, but not built-in and requires additional browser extensions.

Text-to-speech tools

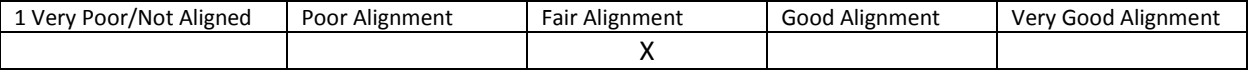

Comment: Available feature that works with Safari VoiceOver, but not built-in and requires additional browser extensions for non Apple-systems.

• All images have alt tags.

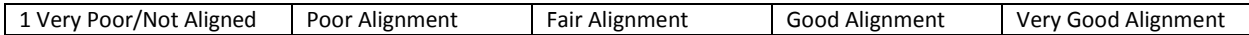

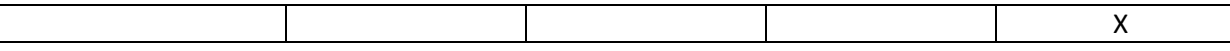

Comment: All images have alt tags.

• All videos are captioned.

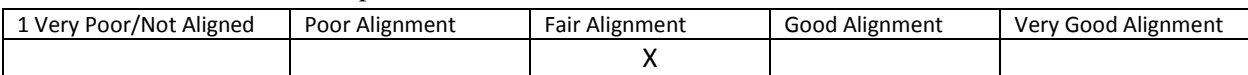

Comment: Only supported through Chrome and Safari

Text, image tags, and captioning sent to refreshable Braille displays.

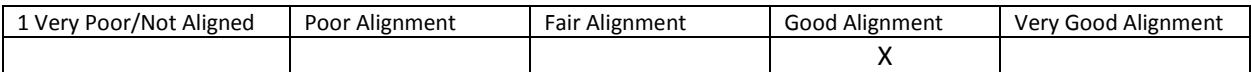

Comment: Available feature through Windows browsers and Safari VoiceOver.

2. How are the following **navigation features** provided in the instructional materials:

Non-text navigation elements (buttons, icons, etc.) can be adjusted in size.

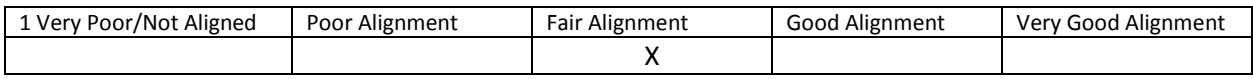

Comment: Available, but only as whole page adjustments through the web browser.

All navigation elements and menu items have keyboard shortcuts.

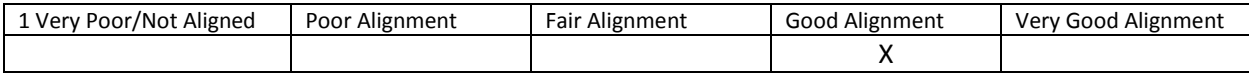

Comment: Navigation elements have keyboard shortcuts

All navigation information can be sent to refreshable Braille displays.

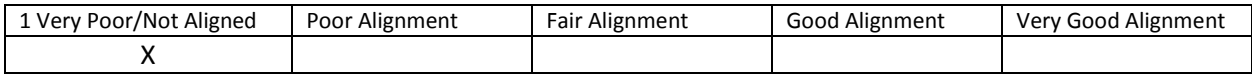

Comment: Not specifically listed if navigation features include alt tags.

3. How are the following **study tools** provided in the instructional materials:

Highlighters are provided in the four standard colors (yellow, rose, green, blue).

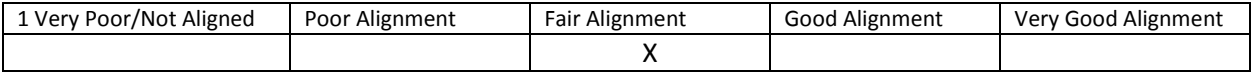

Comment: Available feature, but not built-in and requires additional browser extensions.

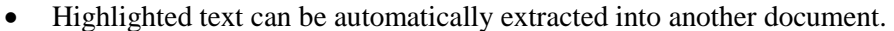

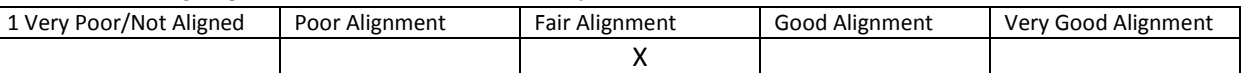

Comment: Available feature, but not built-in and requires additional browser extensions.

 Note taking tools are available for students to write ideas online; as they are processing curriculum content.

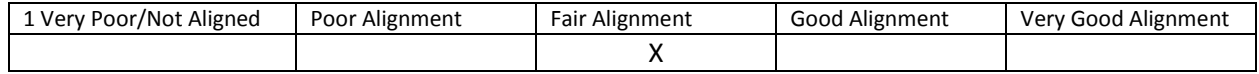

Comment: Available feature, but not built-in and requires additional browser extensions.

- 4. Which of the following **assistive technology supports, by product name,** have you tested for use with the instructional materials:
	- Assistive technology software that can be run in the background. Examples include:
		- 1. Magnification
		- 2. Text-to-speech
		- 3. Text-to-American Sign Language
		- 4. On-screen keyboards
		- 5. Switch scanning controls
		- 6. Speech-to-text

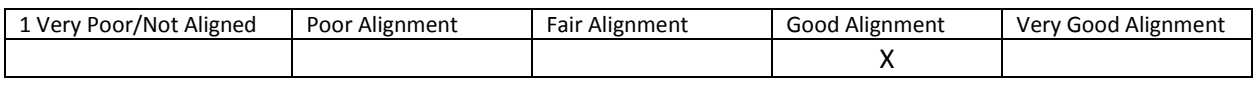

Comment:

- MAGic magnification software, built-in Windows Magnifier, OSX Zoom
- SpeakIt extension, Google Text-To-Speech extension, JAWS software, Mac VoiceOver
- software.
- Chrome Virtual Keyboard, Firefox My Keyboard Navigator, Mac built-in Keyboard Viewer,
- Windows built-in Keyboard Viewer
- Mac built-in Switch Control
- For speech-to-text, all videos use .VTT files to support closed captions